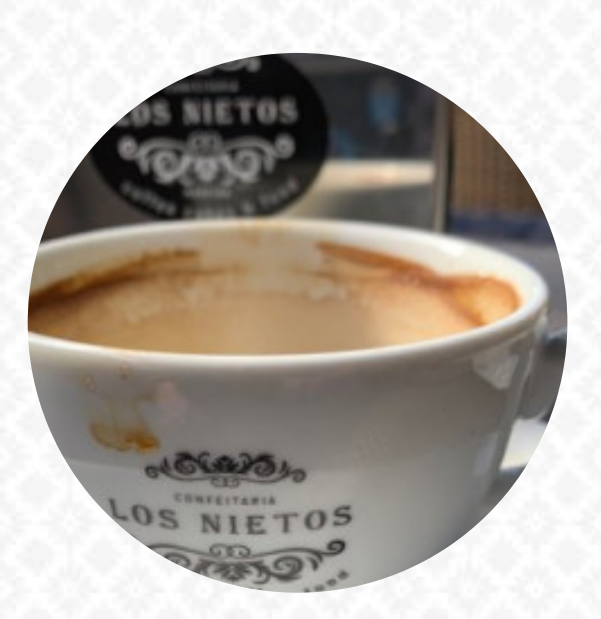

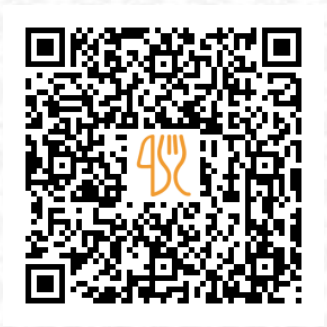

### Cardápio Confeitaria Los Nietos

Rua Conego Alfredo Cesar Oliveira No 3-9, Santa Cruz, Portugal **+351291602004 - http://www.facebook.com/Los-Nietos-2041226232788363/** [https://cardapio.menu](https://cardapio.menu/)

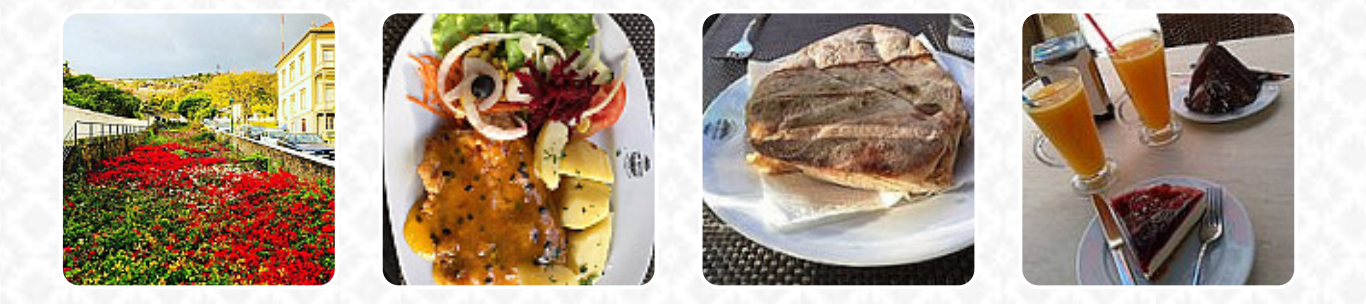

Neste website você encontra o cardápio completo do Confeitaria Los Nietos de Santa Cruz. Atualmente, 34 menus e bebidas estão disponíveis. Para *ofertas variadas*, por favor, entre em contato diretamente com o dono do restaurante. Você também pode contatá-lo através do site. O restaurante e seus espaços são acessíveis e assim, podem ser utilizados por pessoas em cadeiras de rodas ou com limitações físicas, e tem gratuito Wlan. Se o clima estiver bom, você pode também pegar algo para comer na área externa. Ao pequeno-almoço no Confeitaria Los Nietos em Santa Cruz é oferecido um **tasty brunch** que podes conforme o teu humor saborear, naturalmente, você também deve provar os **requintados hambúrgueres**, que vêm com guarnições como batatas fritas, saladas ou batatas rústicas oferecidas. Adicionalmente a simples lanches, pedaços doces e bolos, também são oferecidos bebidas frias e quentes, além disso, os visitantes do restaurante apreciam a abrangente escolha de diferentes especialidades de café e chá, que o restaurante tem disponível.

# Cardápio Confeitaria Los Nietos

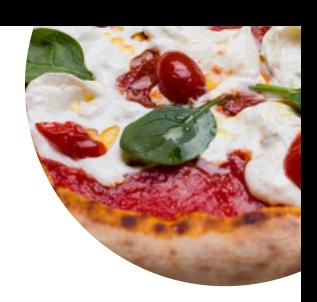

Bebidas Alcoólicas

**SANGRIA**

Sandwiches & Hot Paninis **HAMBURGER**

Cursos principais **SALADA LATERAL**

Spaghetti

**CREMA**

**Sweets BOLO DE CHOCOLATE**

Side Orders

**MAIONESE**

Breaded Special Rolls **MAÇÃS**

Pão de pizza

**KNOBLAUCHBROT**

Café **CAFÉ**

**Drinks BEBIDAS**

### Biscuits and Cookies

**BOLO DE QUEIJO**

**Coffee** 

**CAPUCCINO EXPRESSO**

Estes tipos de pratos são servidos

**PÃO PEITO DE FRANGO SALADA BIFE PEIXE HAMBÚRGUER**

#### Os pratos são preparados com

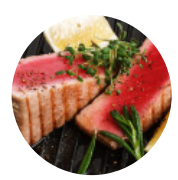

**NÓS TEMOS ALHO BANANA**

**OVO BATATAS CEBOLLA CEBOLA TOMATE FRUTA FRESCA MORANGO FRANGO FRUTA CARNE BOVINA CHOCOLATE MARACUJÁ**

## Cardápio Confeitaria Los Nietos

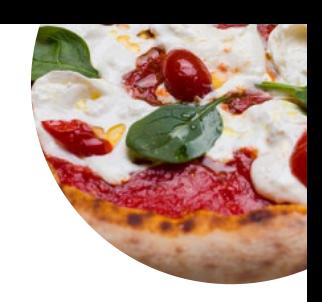

Confeitaria Los Nietos

Rua Conego Alfredo Cesar Oliveira No 3-9, Santa Cruz, Portugal

**Horário de abertura:**

---

**gallery** image